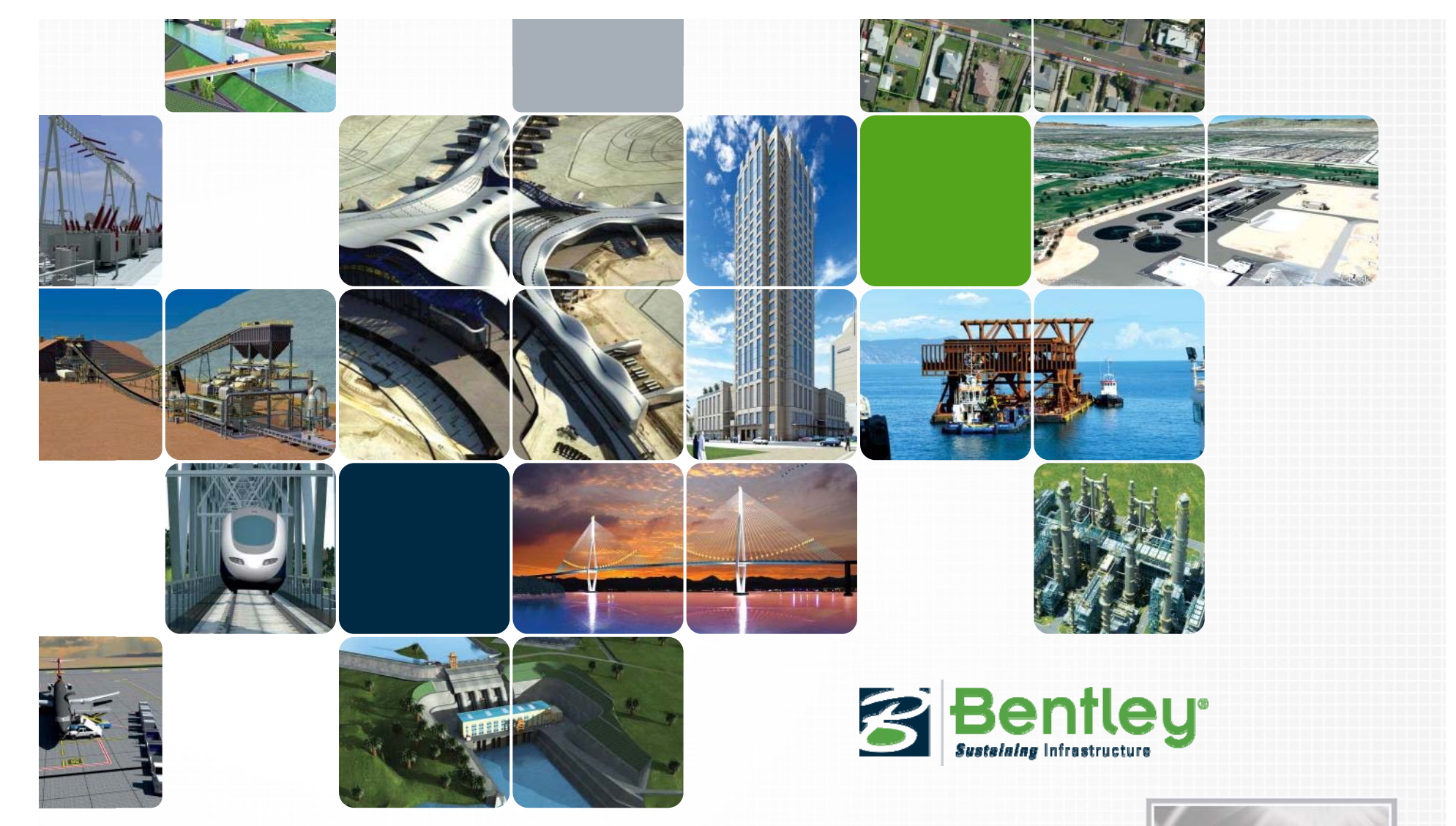

#### **Bentleyの新しいライセンスサブスクリプション ソフトウェア投資効率化のご提案**

株式会社ベントレー・システムズ

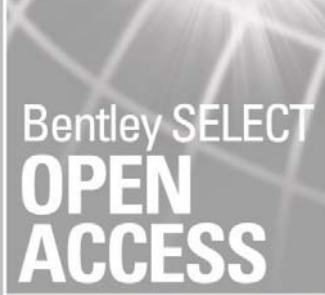

# **SELECT Open Accessとは**

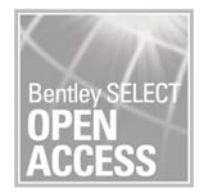

SELECT Open Accessとは

- ・未購入プロダクトの使用が可能。(SOA対象製品のみ)
- ・購入済プロダクトも購入数以上の使用が可能。

(SOA対象製品のみ)

- •購入数以上の使用費は3ヶ月単位で計算しご請求。
- · Bentley LEARNの利用も可能。

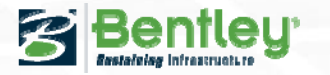

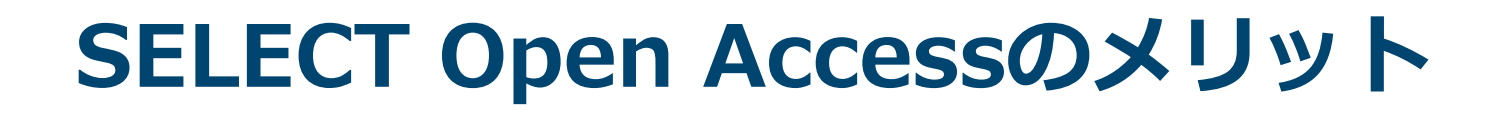

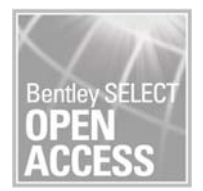

## SOAのメリット

・繁忙期、緊急時にライセンスを購入せず即時使用可。 プロジェクト途中でライセンスが不足した場合でも安心。 購⼊すると資産になるが、SOAは経費として処理。 ・不足分をご使用の場合は3ヶ月単位で後払い。 目の前の仕事を片付け、お金の手配は後程。 ・プロダクト購入費よりも安価。 長期継続使用が予想される場合はプロダクト購入がお得。

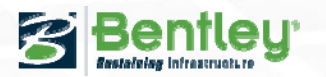

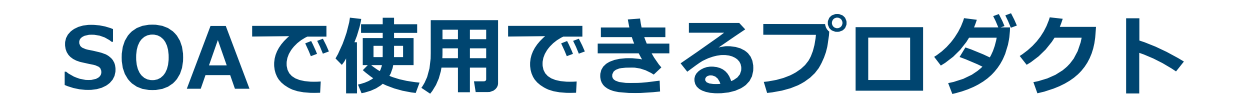

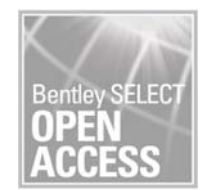

## SOAで使用できるプロダクト

## 弊社営業担当者までお問合せ下さい。

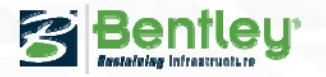

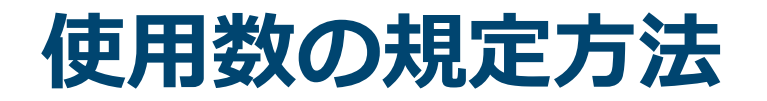

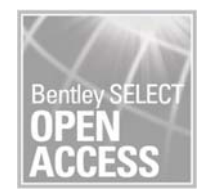

## 使用数の規定方法

**5**

・プロダクトを起動したPC数を1時間単位でカウント。 例)10⽉1⽇ 9:00-10:00にMicroStationを起動。

起動はPC-A,PC-B,PC-Cの3台。

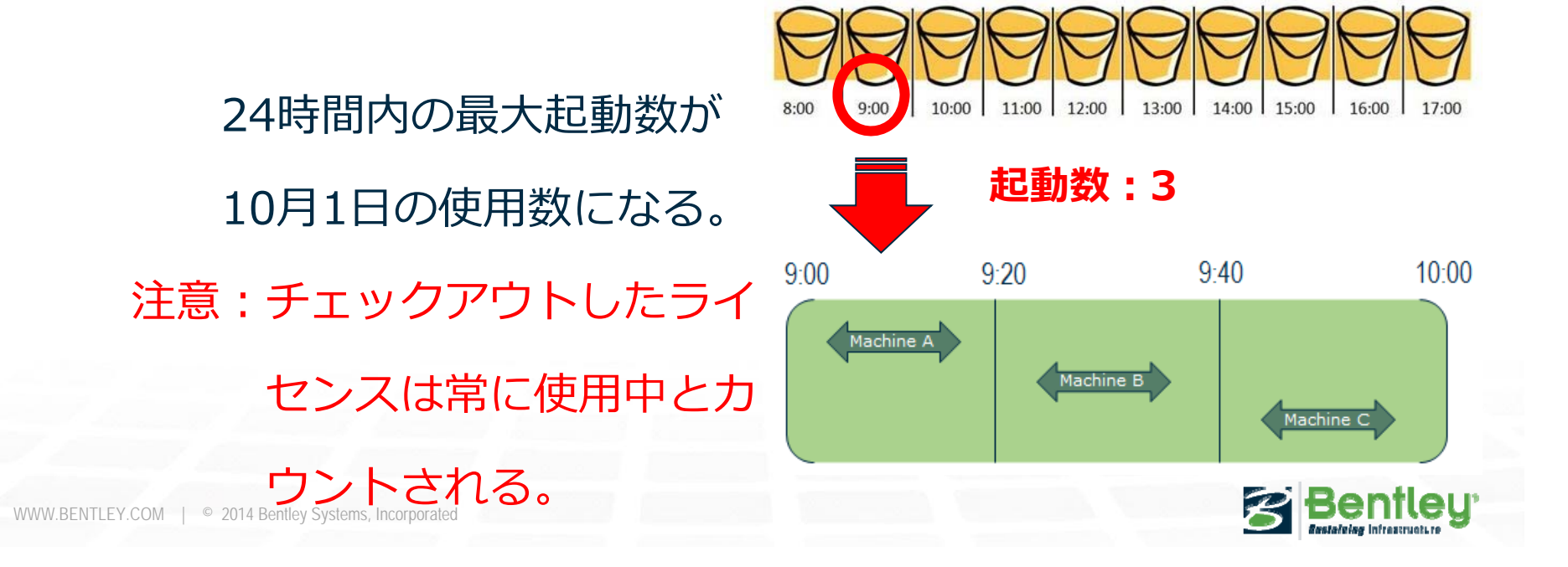

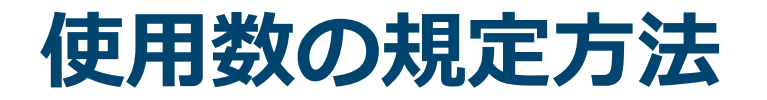

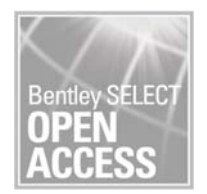

## 使用数の規定方法

**6**

・3ヶ⽉間で起動した最⼤PC数が計算対象の数。 例) 10月1日~12月31日の3ヶ月間の最大使用数。

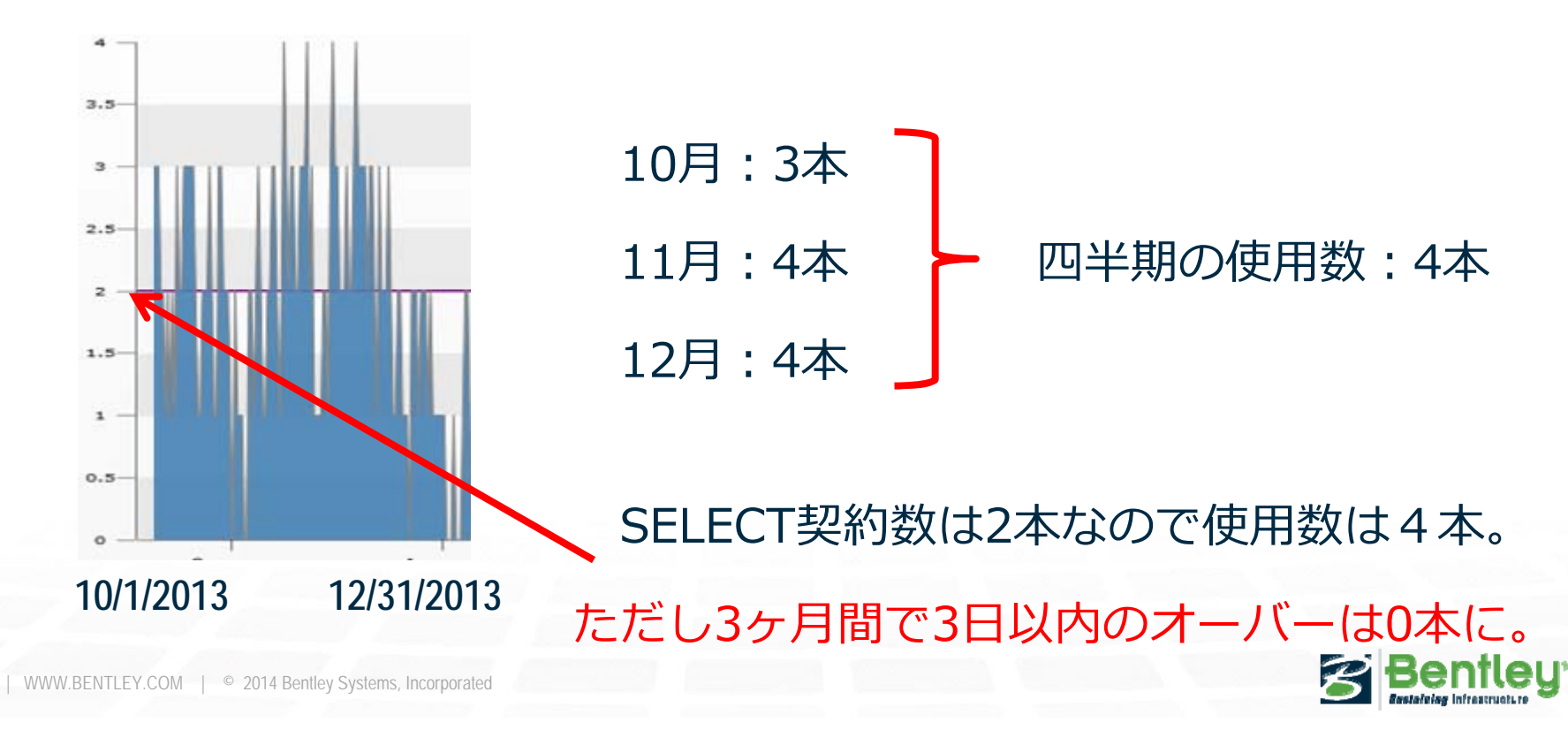

# **ソフトウエア使⽤費の計算式**

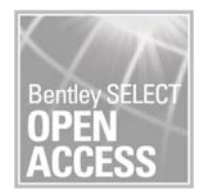

ソフトウエア使用費用の計算式 (3ヶ月)

使用費 = ソフトウエアの製品定価×0.14×不足数

例)MicroStation 2本、PowerDraft 1本 が不⾜した場合

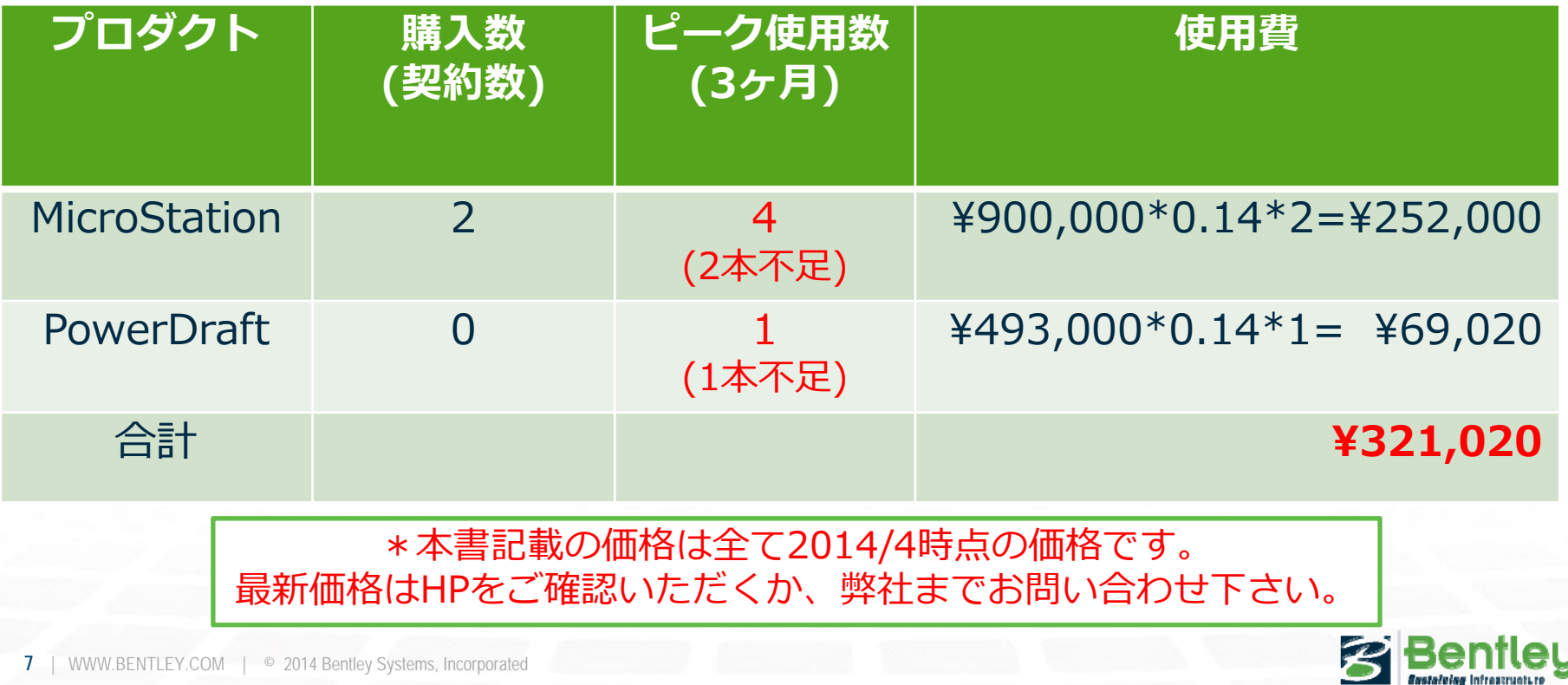

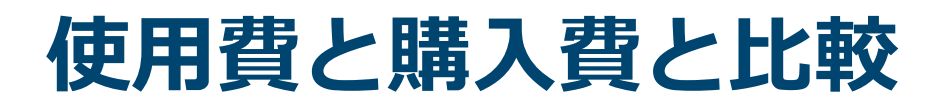

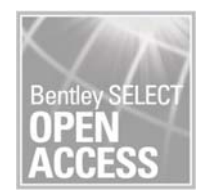

#### 使用数の費用算出 (3ヶ月分)

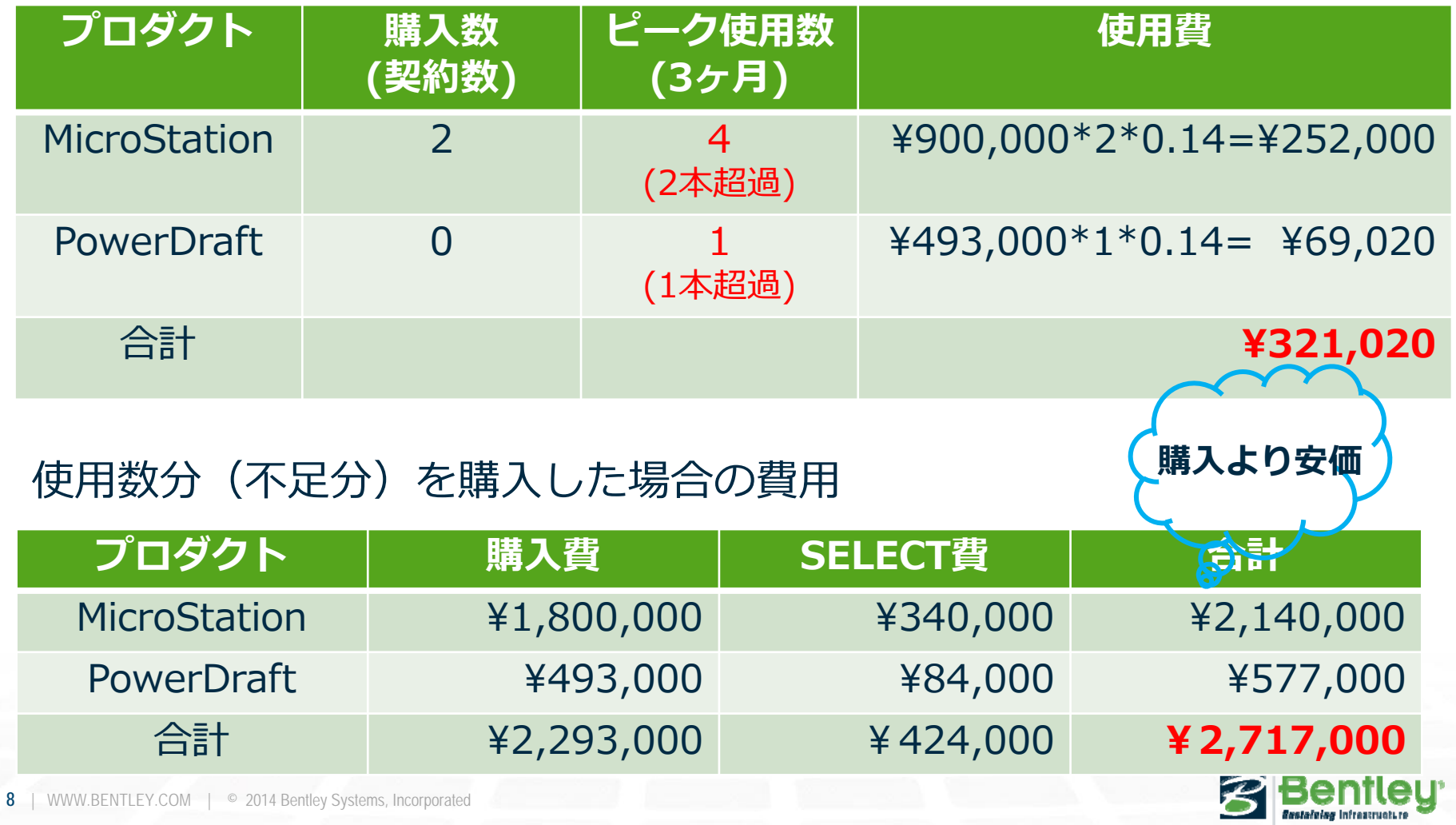

# **従来のSubsciptionとの⽐較**

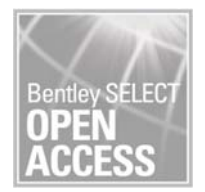

#### 使用数の費用算出 (3ヶ月分)

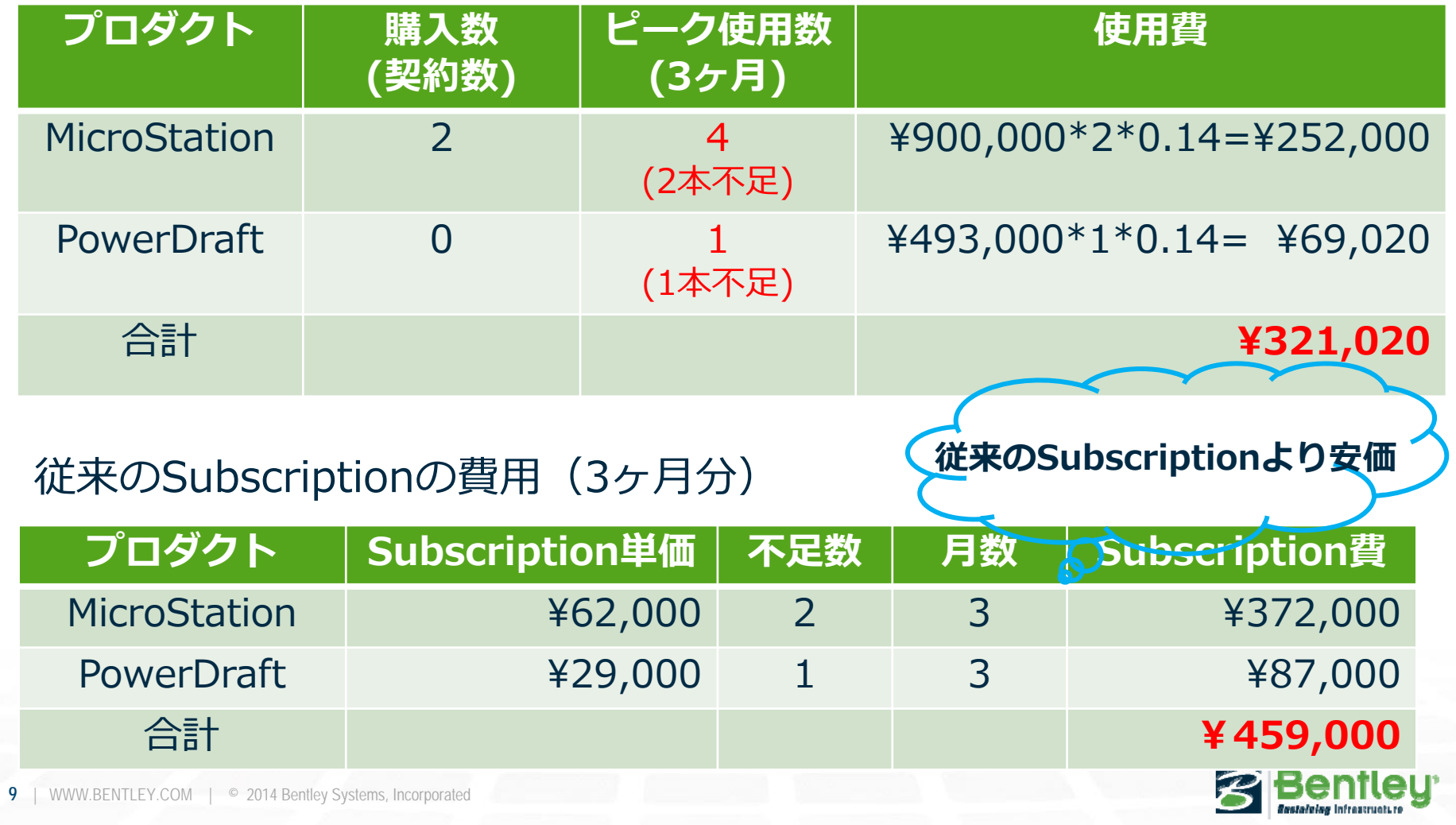

# **Bentley CONNECTIONS Passport**

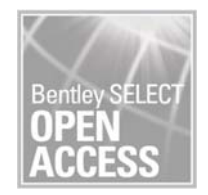

Bentley CONNECTIONS Passportは例外。

- ・Bentley Passportを改名。
- ・プロダクトとしての販売は既に廃止。
- ・使用数は1年間の最大使用数を計算対象とする。 ¥14,000×最⼤使⽤数×0.85を年に1回ご請求。(契約更新時)
- ・Named License:使⽤数はWindowsログイン数で カウント。

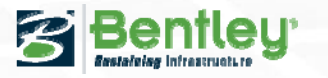

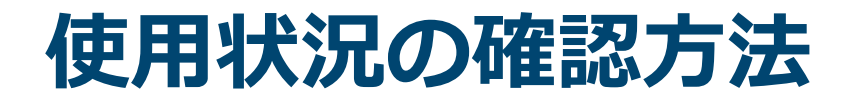

ログインサイト:

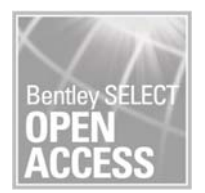

## プロダクトの使用状況のログを確認

・SELECTサイトにログインする。

お客様のIDとPasswordはライセンス発⾏時、SELECT

契約加⼊、更新時にメールでご報告。

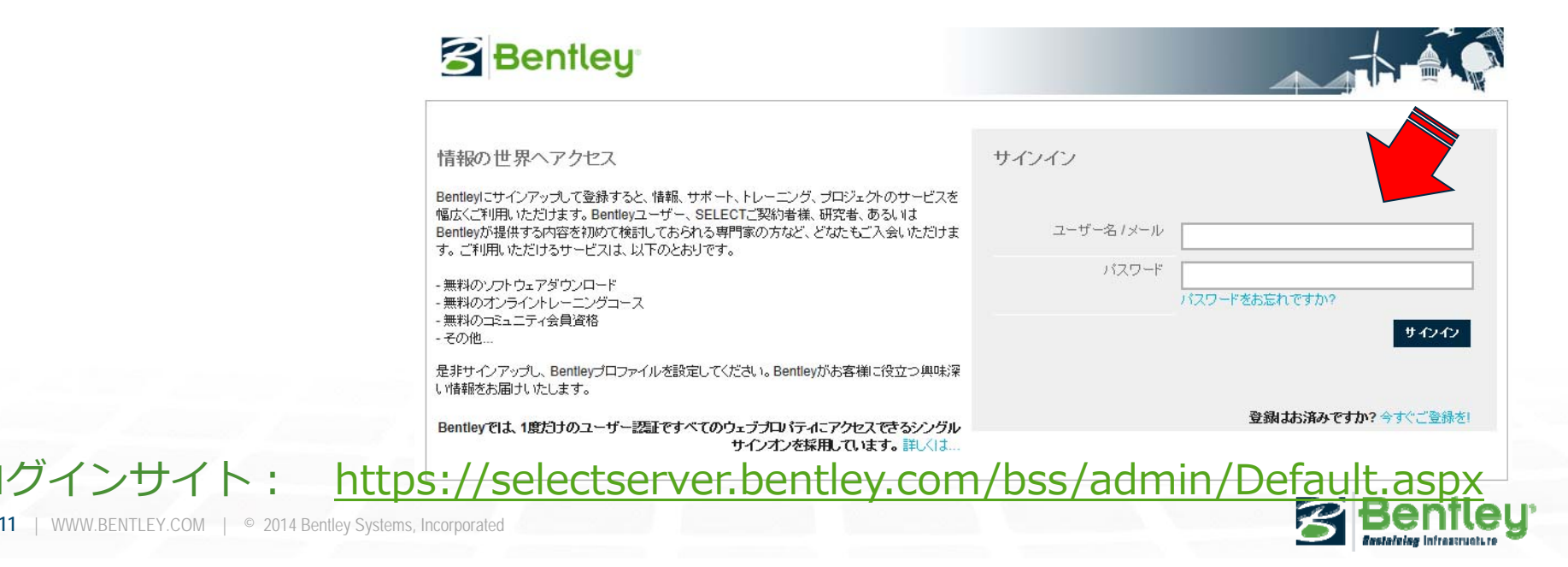

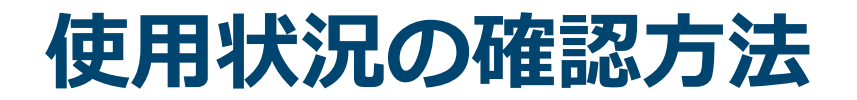

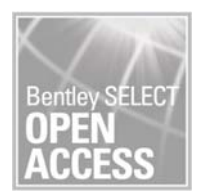

## プロダクトの使用状況のログを確認

・Report – Peak Usage Report – Daily Peak Usageを

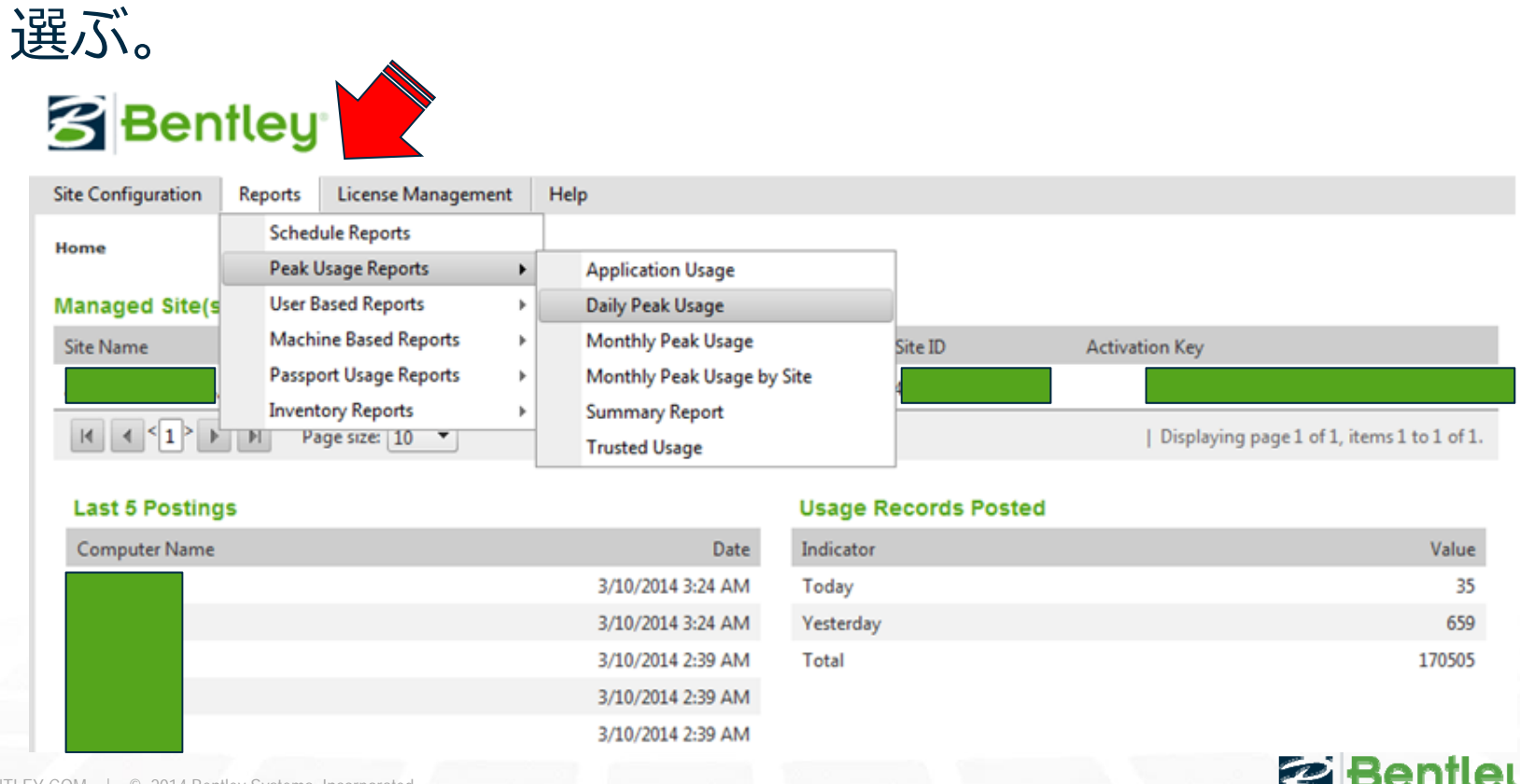

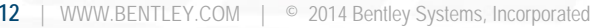

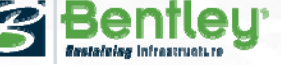

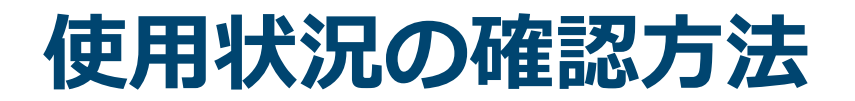

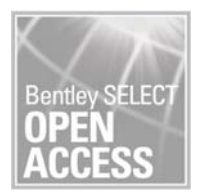

## プロダクトの使用状況のログを確認

- ・取り出したい期間を設定
- ・「Run Report」を押す

#### **Daily Usage By User**

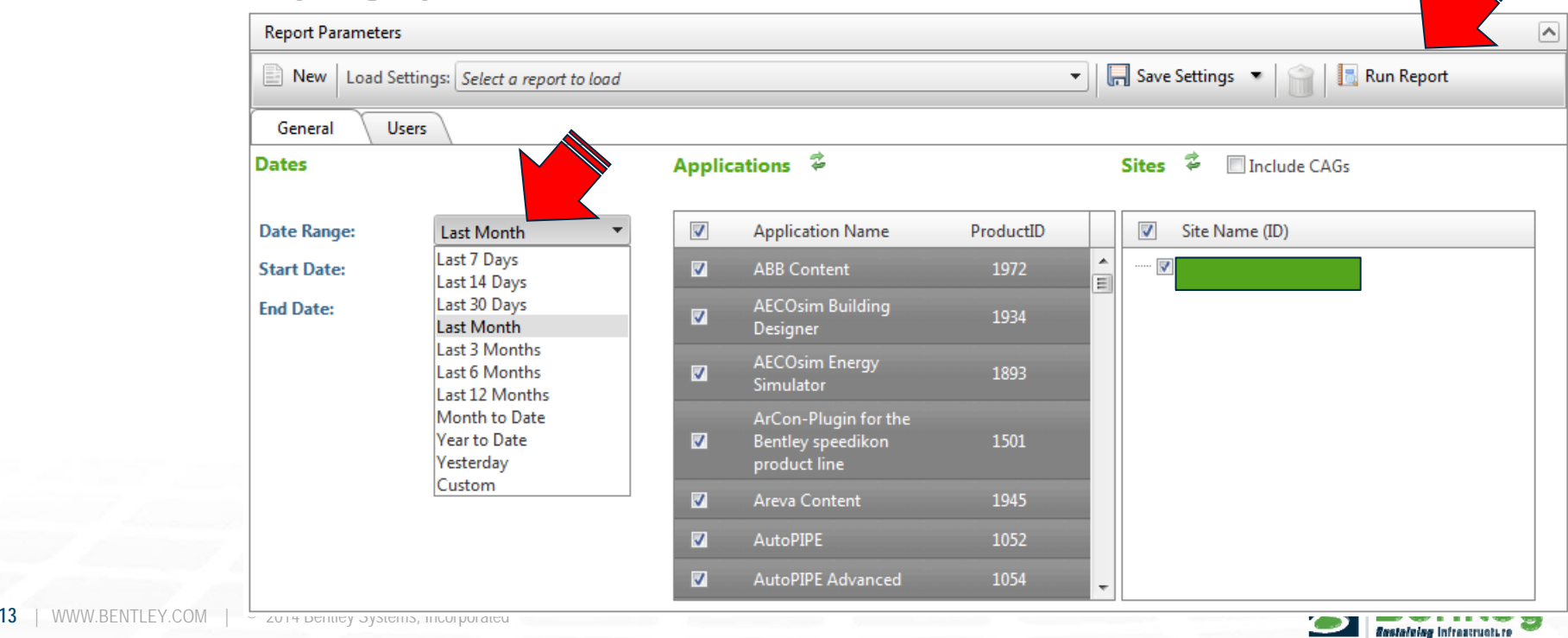

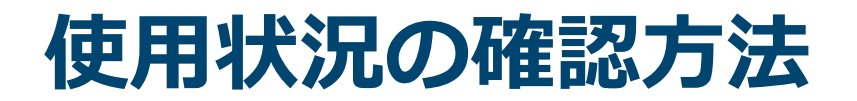

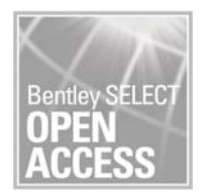

# プロダクトの使用状況のログを確認

- ・プロダクト毎に毎⽇の使⽤数が確認できる。
	- ・日付
	- ・使⽤数
	- ・チェックアウト数
	- ・ピーク使⽤数
	- ・契約数

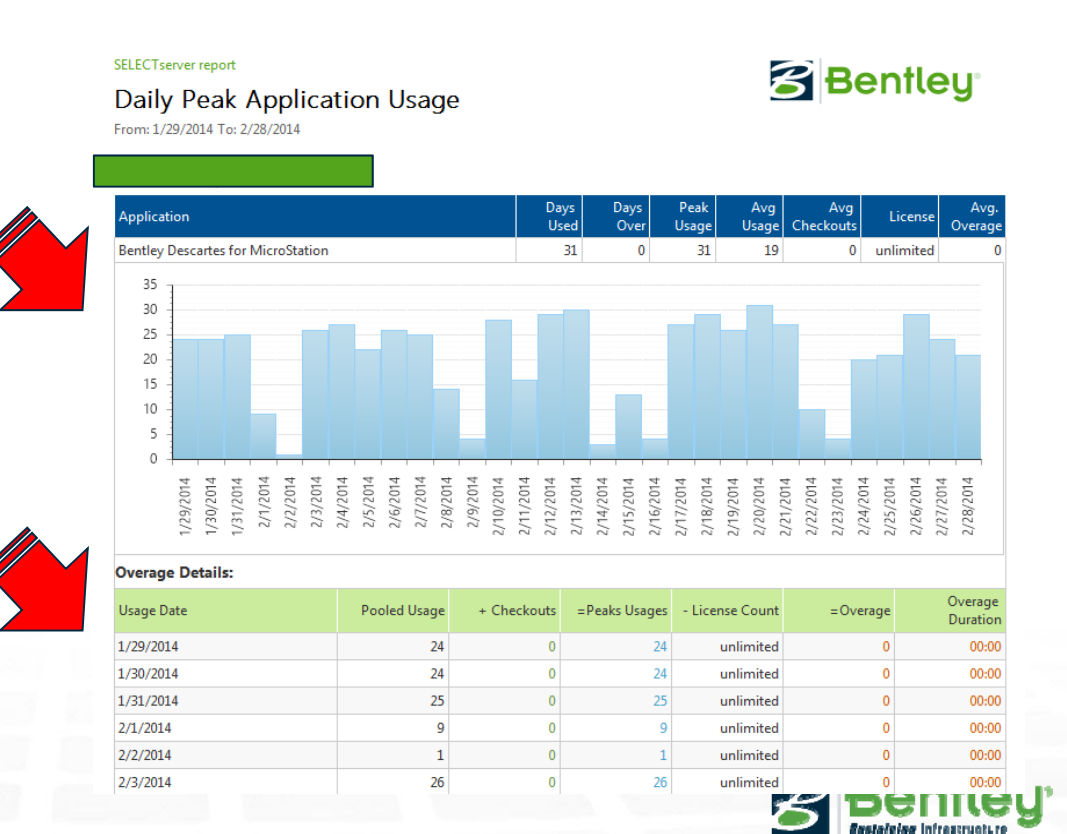

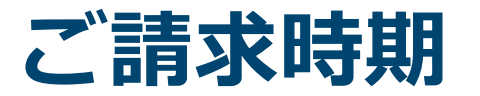

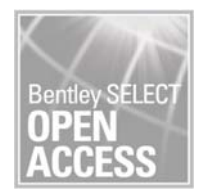

## SOAの使用数の計算期間とご請求日

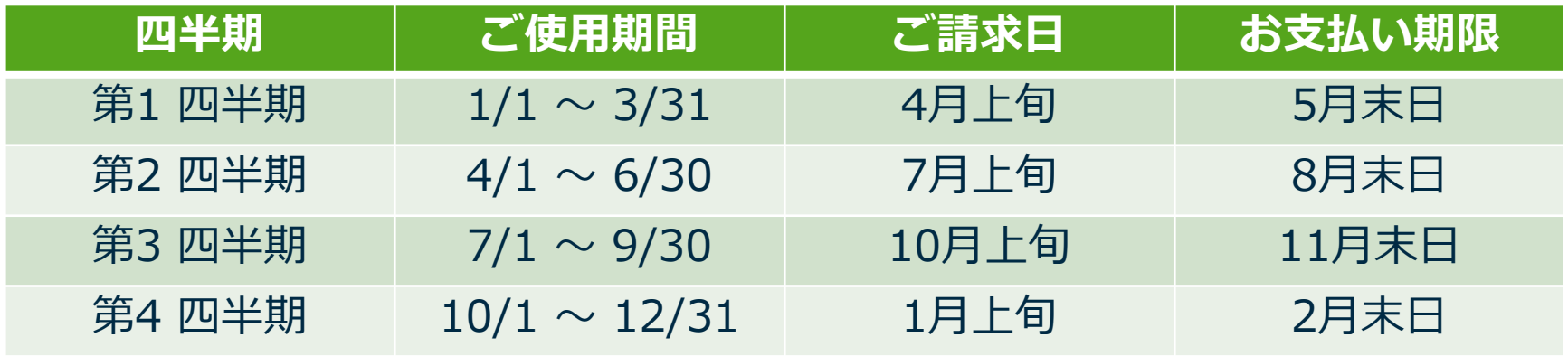

- 例) ・10⽉1⽇〜12⽉31⽇の期間に購⼊数以上の
	- MicroStation 2本、PowerDraft 1本 を使用した場合。
	- ・1月上旬に¥321,020をご請求。

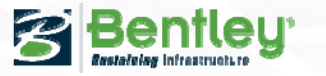

# **SELECT契約期間とSOAの使⽤計算期間**

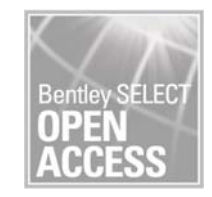

# 「SELECT契約期間」と「SOAの使⽤数規定期間」 は必ずしも同期しない。

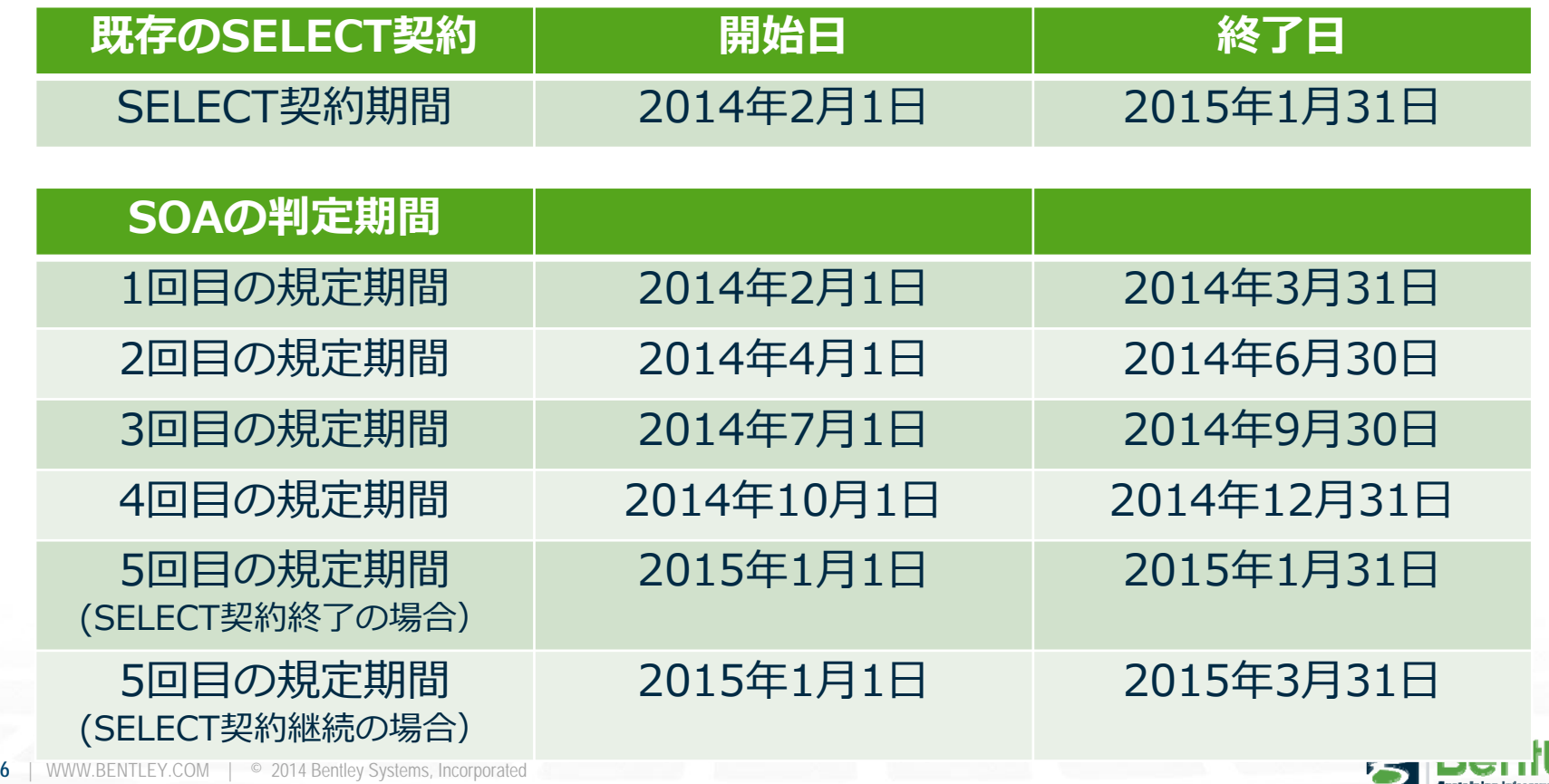

**16**

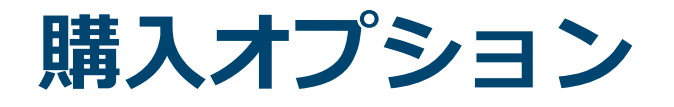

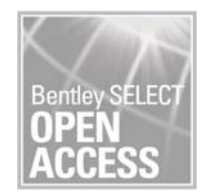

## 長期間ライセンスの不足が予測されるなら ……

・プロダクトの購⼊を選択するオプションもある。

例) MicroStation 2本、PowerDraft 1本 を使⽤した場合

3ヶ月の使用費 ¥321,020に対しプロダクト購入を判断

プロダクト費: ¥2,293,000.-

SELECT契約費: ¥848,000.-/2年

合計 ¥3,141,000.-

¥3,141,000.- / ¥321,020 = 9.78・・・・・

10四半期以上の継続使用が見込まれるならば購入がお得。

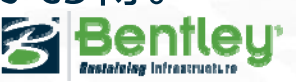

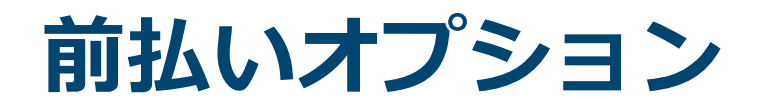

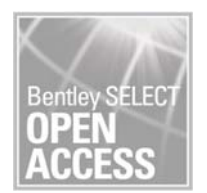

前払いを希望する方は・・・・・

- ・ライセンスの不⾜があらかじめ予想できるならば、 費用を前払いするオプションもある。
	- 例) 10⽉1⽇〜12⽉31⽇にMicroStation 2本、PowerDraft 1本

が不⾜すると予想。

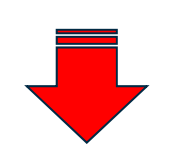

- ・3ヶ月間の使用費¥321,020を9/30までにお支払。
- ・更にライセンスが不⾜した場合は使⽤費を後払い。
- ・契約数を使⽤数が下回ってもご返⾦は無い。

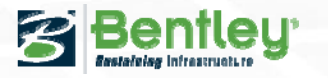

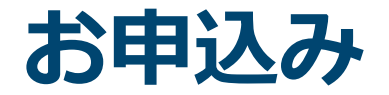

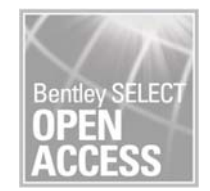

#### SOAのお申込み

- ・条件 : SELECT契約に加⼊しているお客様。
- ・申込⽅法 : 申込⽤紙に記載し提出

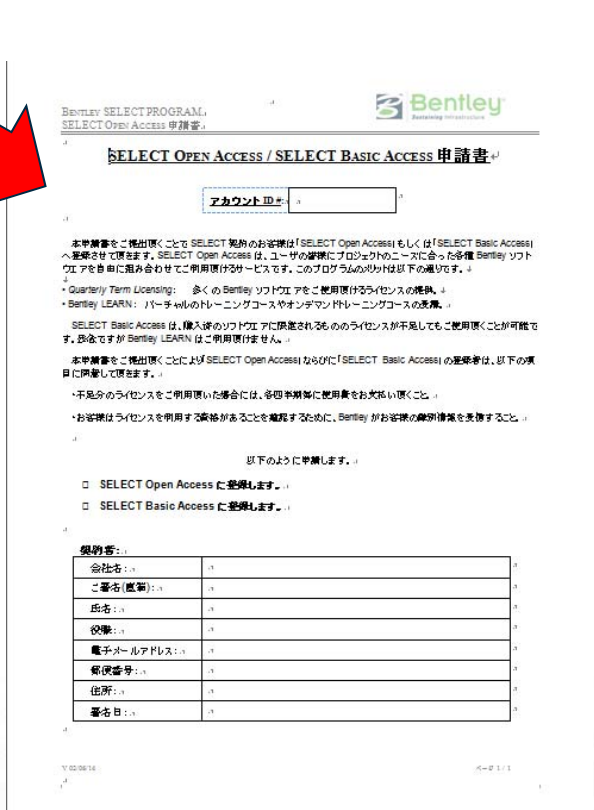

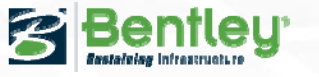

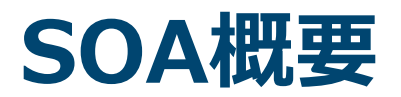

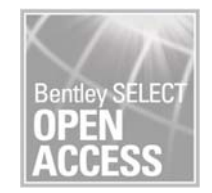

**Sestateleg Infrastructure** 

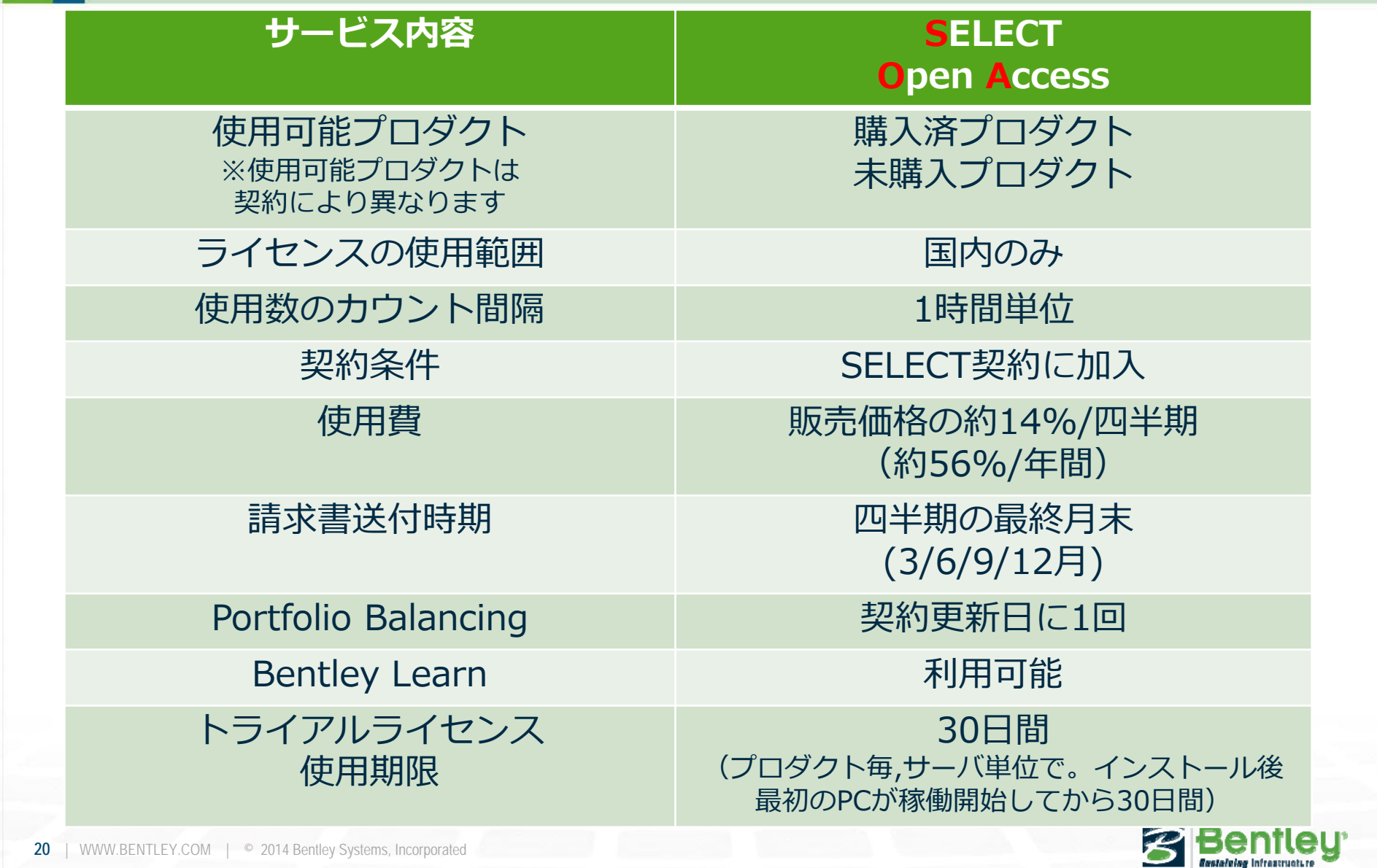

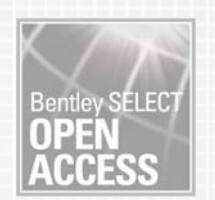

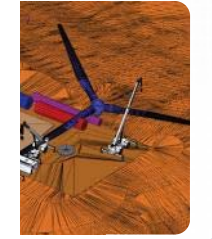

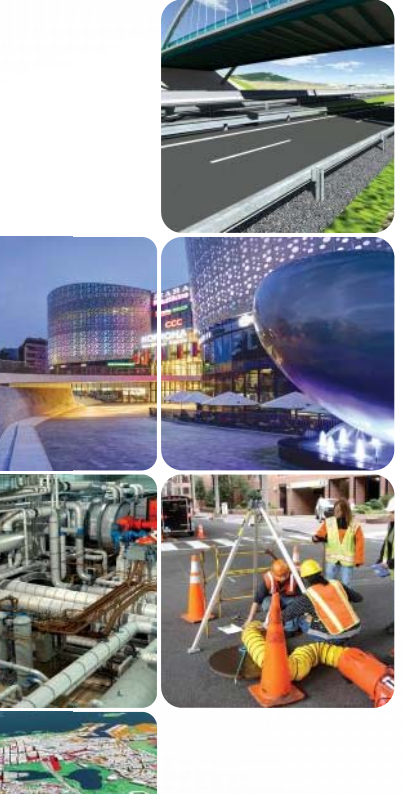

# **Bentley SELECT Open Access**

Software at your Service

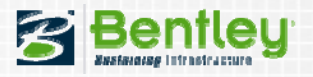